## **个股的历史每股收益哪里可以查到? gupiaozhishiba.com**

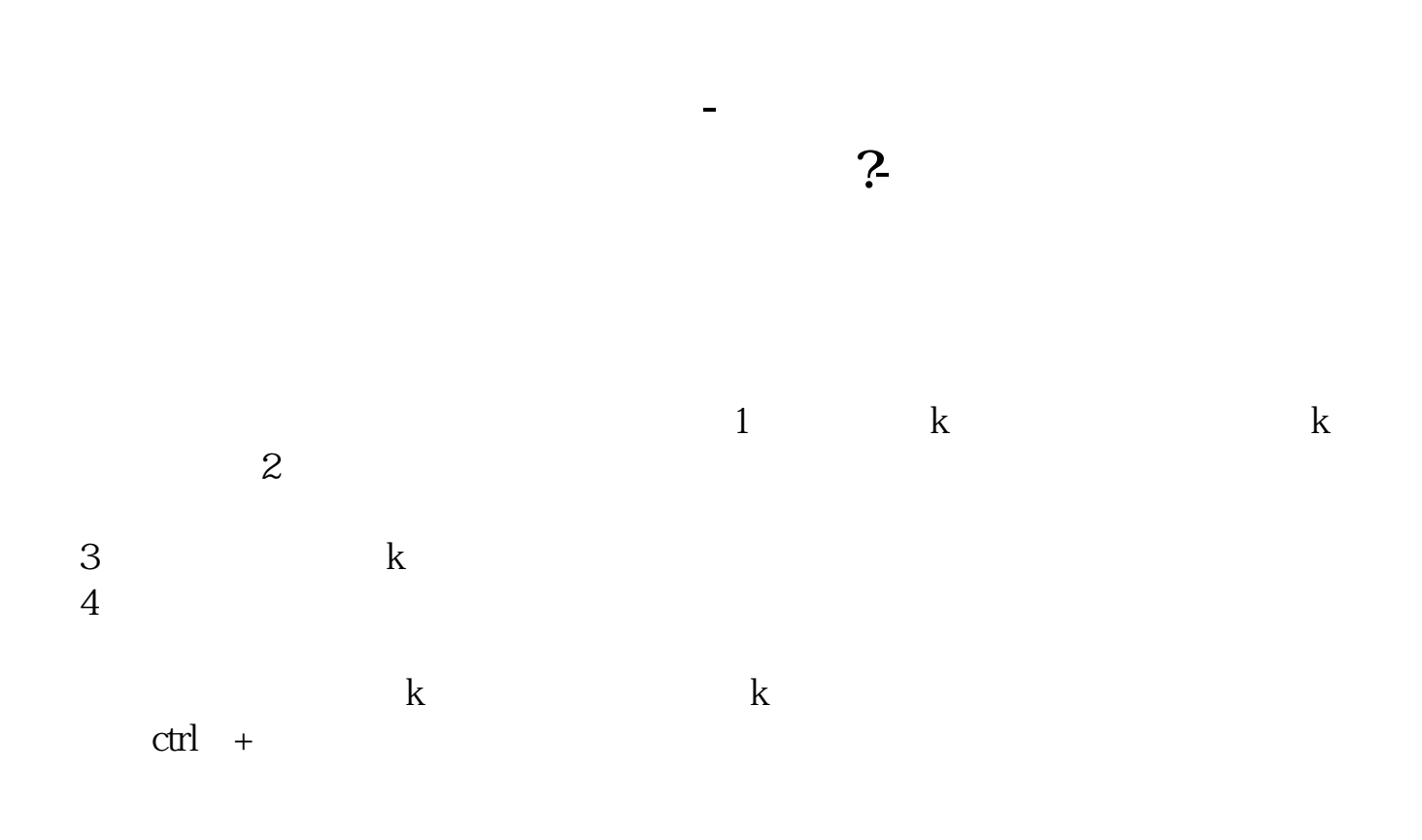

**二、个股的历史每股收益哪里可以查到?**

## **个股的历史每股收益哪里可以查到? gupiaozhishiba.com**

同花顺免费行情F10中财务透视就能查到,从上市以来的每个季度都有,数据比较

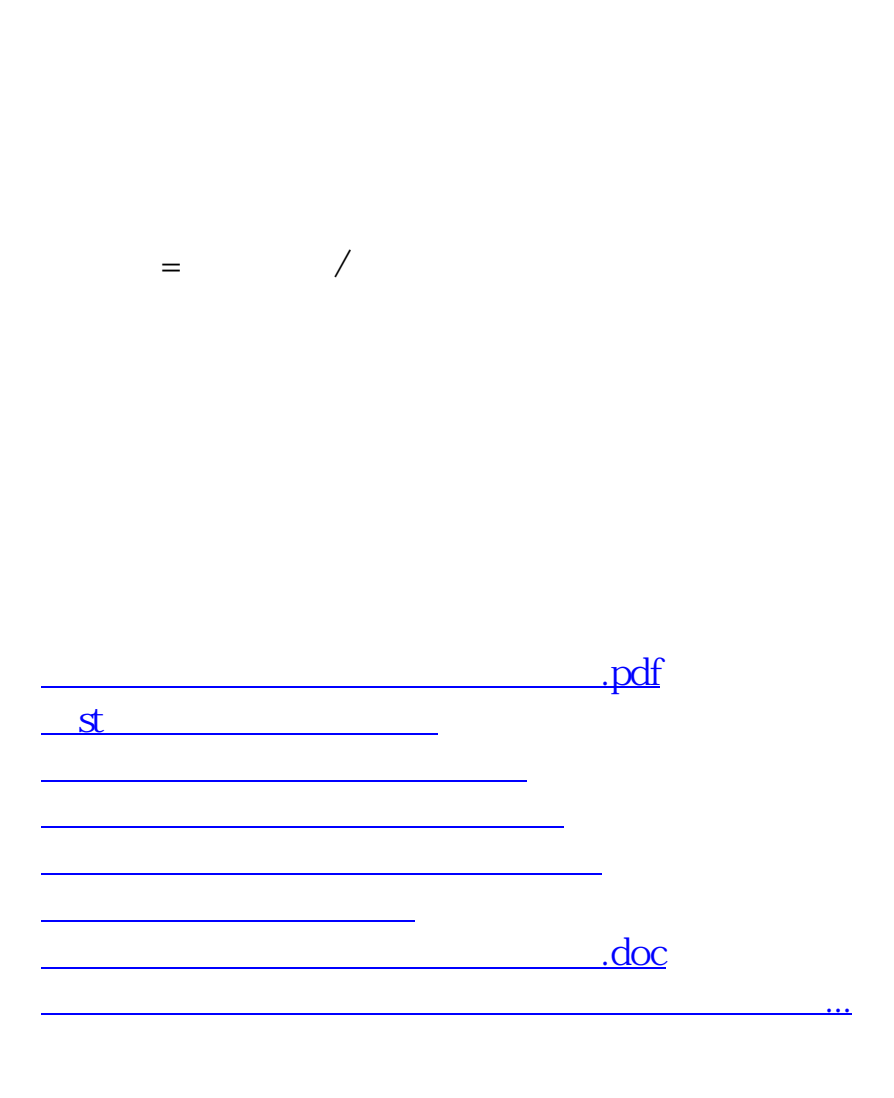

<https://www.gupiaozhishiba.com/store/23628927.html>